НИЛ техники эксперимента

КРАТКИЕ МЕТОДИЧЕСКИЕ УКАЗАНИЯ ПО КУРСУ "ФИЗИКА"

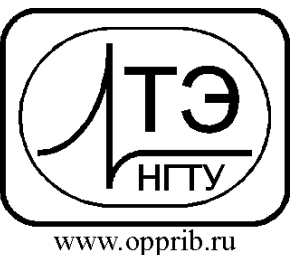

e-mail: info@opprib.ru

**010705.** Определение вязкости воздуха методом истечения из капилляра.

## **Цель работы:**

Исследовать явление вязкости газов;

 Изучить метод определения коэффициента динамической вязкости, основанный на истечении газа из капилляра.

 Определить по полученным данным коэффициент динамической вязкости воздуха, длины свободного пробега молекул и числа Рейнольдса.

## **Требуемое оборудование:**

1. Электронный блок БЛТ2

2. Измерительная камера для БЛТ2

## *Краткое теоретическое введение*

Основное положение молекулярно-кинетической теории сводится к тому, что молекулы газа движутся хаотически. Скорость движения молекул определяет тепловое состояние газа. В процессе своего движения молекулы соударяются друг с другом и со стенками сосуда. Траектория движения частиц является зигзагообразной, состоящей из отдельных прямолинейных отрезков пути (между соударениями). *Средней длиной свободного пробега молекулы* называется среднее расстояние, проходимое молекулой между последовательными столкновениями еѐ с другими молекулами.

Рассмотрим направленное движение газа по трубе круглого сечения. Молекулы газа участвуют одновременно в двух движениях: хаотическом тепловом и направленном. Молекулы, оказавшиеся вблизи стенки, сталкиваются со стенкой, теряют свою энергию и замедляются. За счет теплового движения они переходят в близлежащие слои газа и замедляют их. Вследствие этого скорости направленного движения молекул оказывается различными в разных точках поперечного сечения трубы. Наибольшей скоростью движение совершается в средней части сечения трубы (рис.1), а по мере приближения к стенкам скорость убывает.

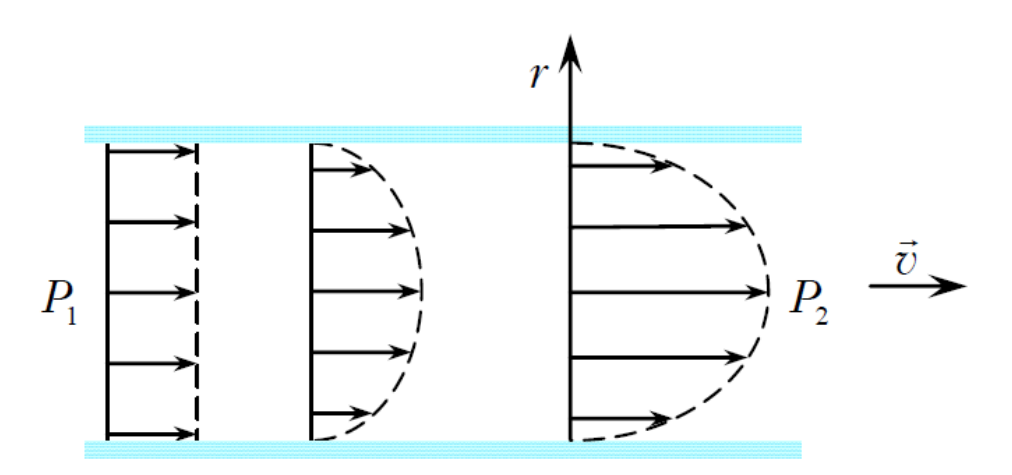

Рис. 1

Весь поток газа можно мысленно разбить на слои цилиндрической формы, движущиеся с различными скоростями. Все молекулы газа, помимо направленного движения, участвуют в тепловом движении, поэтому происходит непрерывный переход молекул из более быстрого слоя в более медленный слой и обратно. В результате столкновения молекулы обмениваются импульсами. Это приводит к возникновению между слоями, испытывающими относительное перемещение, *силы внутреннего трения*. Сила внутреннего трения направлена по касательной к границе между слоями и стремятся уравнять скорости движения разных слоев. Свойства газа, связанные с наличием сил внутреннего трения, называют *вязкостью или внутренним трением*.

Сила внутреннего трения между слоями равна:

$$
F = \eta \frac{dv}{dx} S_{c,n}
$$

где *Sсл* - площади соприкосновения слоев,

*v* - скорость направленного движения газа,

 $\left(\frac{\Delta v}{\Delta x}\right)$  - градиент скорости,

 $\eta$  - коэффициент пропорциональности, зависящий от рода газа (жидкости), от температуры среды и называемый *коэффициентом динамической вязкости*.

Коэффициент динамической вязкости численно равен силе внутреннего трения, действующей на единичные площади соприкосновения параллельно движущихся слоев газа (жидкости) при единичном градиенте скорости между ними. Единицей вязкости в СИ является Пас.

При *ламинарном течении* поток газа движется как бы слоями, не перемешивающимися друг с другом, и в пределах слоя скорость направленного движения остается постоянной. Для цилиндрической трубы круглого сечения на некотором расстоянии от конца трубы устанавливается стационарное *распределение скоростей по параболическому закону v*

$$
v = \frac{\Delta P}{4\eta L} (R_{\rm T}^2 - r^2)
$$

где *ДР* – перепад давления на концах трубы,

*L* – длина трубы,

 $R_T$  – радиус трубы,

*r* – радиальная координата.

Если газ считать идеальным, то из молекулярно-кинетической теории можно получить выражение для коэффициента динамической вязкости:

$$
\eta = \frac{1}{3} \lambda v_{\rm ap} \rho \quad , \tag{1}
$$

где *vар* – средняя арифметическая скорость теплового движения молекул, равная:

$$
v_{\rm ap} = \sqrt{\frac{8RT}{\pi M}} \quad , \tag{2}
$$

где *R* – универсальная газовая постоянная,

*T* – абсолютная температура газа

*M* – молярная масса газа

Объем газа, протекающего через поперечное сечение трубы в единицу времени называется *расходом Q*. При ламинарном течении газа по цилиндрической трубе круглого сечения расход можно определить *формуле Пуазеля* как:

$$
Q = \frac{dV}{dt} = \frac{\pi R_{\rm T}^4 \Delta P}{8\eta L} \tag{3}
$$

Если перепад давления увеличивается, скорость течения растет, и движение газа из ламинарного переходит в *турбулентное*, при котором скорости частиц изменяются беспорядочным образом, слои перемешиваются, образуются завихрения (рис. 2).

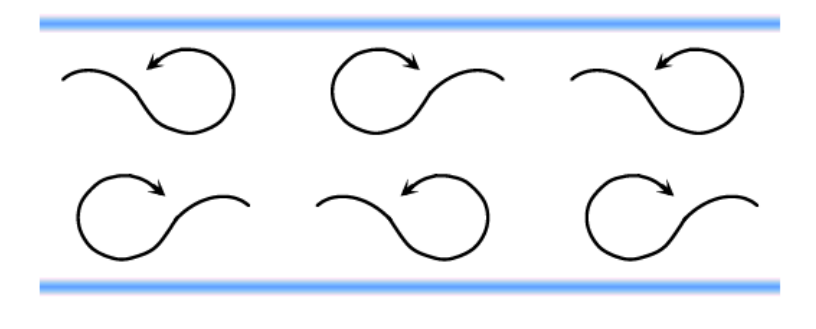

Рис. 2

Для оценки изменения характера движения газа (жидкости) используют безразмерную величину, называемую *числом Рейнольдса*:

$$
R_e = \frac{\rho V_{cp} D}{\eta} = \frac{V_{cp} D}{\nu},\tag{4}
$$

где  $\rho$ - плотность среды,

*Vср* – средняя скорость течения

*D* – характеристический размер (например, диаметр трубы)

*=/ – коэффициент кинематической вязкости*.

Учитывая по формуле (3), что

$$
V_{\rm cp} = \frac{Q}{S} = \frac{R_{\rm r}^2 \Delta P}{8\eta L}
$$

где *S* – площадь поперечного сечения трубы

число Рейнольдса для случая цилиндрической трубы можно рассчитать по формуле:

$$
R_e = \frac{\rho R_\text{T}^3 \Delta P}{4\eta^2 L} \tag{5}
$$

При движении газа в круглой трубе течение является ламинарным, если *R<sup>e</sup>* < 1000

## *Методика проведения эксперимента*

Рассмотрим экспериментальную установку, состоящую из баллона объемом *V0*, к которому через клапан подсоединен капилляр. В баллон заканчивается воздух, затем открывается кран, и воздух из баллона вытекает через капилляр в атмосферу. При этом давление в баллоне уменьшается, и перепад давления на концах капилляра  $\Delta P = P - P_{amu}$  также непрерывно убывает.

Перепад давления будет зависеть от времени истечения воздуха из капилляра:

$$
\Delta P = \Delta P_0 e^{-t/\tau} \tag{6}
$$

3

где  $\Delta P_0$  – перепад давления в начальный момент времени  $t=0$ 

 *– время релаксации*, т.е. время, за которое начальный перепад давления убывает в *е* раз. Продифференцировав это уравнение по времени, получим:

$$
\frac{d(\Delta P)}{dt} = \frac{d}{dt} \left( \Delta P_0 e^{-t/\tau} \right) = -\frac{1}{\tau} \Delta P_0 e^{-t/\tau} = -\frac{\Delta P}{\tau} \tag{7}
$$

Логарифмируя (6), получим уравнение:

$$
ln(\Delta P) = ln(\Delta P_0) - \frac{t}{\tau}
$$
\n(8)

из которого следует, что график зависимости  $ln(\Delta P)$  от  $t$  – прямая линия.

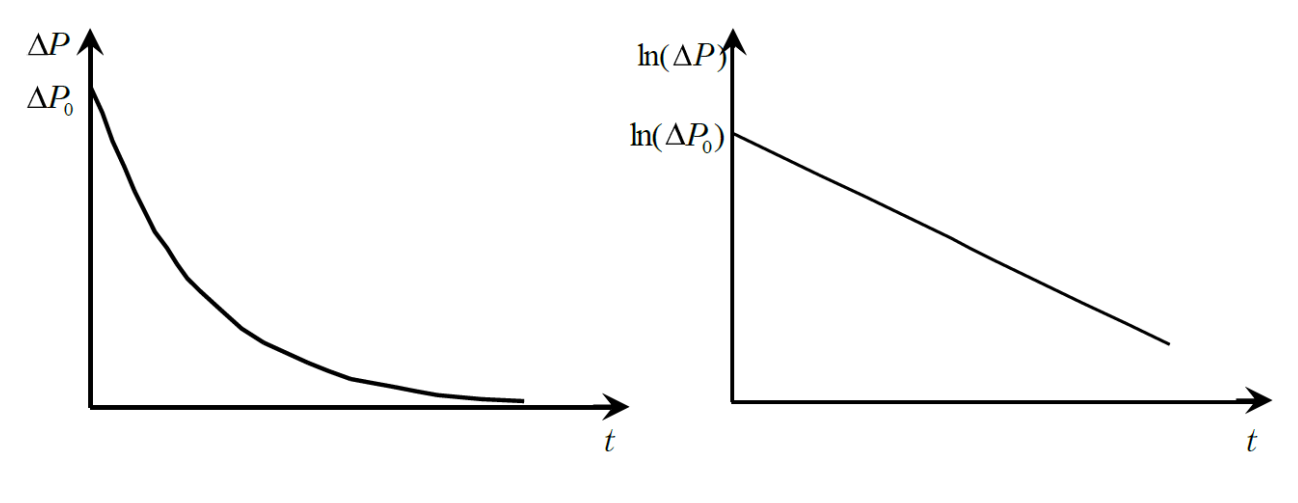

Рис. 3

Истечение воздуха из баллона через капилляр можно рассматривать как процесс изотермического расширения газа с постоянной массой. Тогда согласно уравнению Менделеева-Клайперона: *PV=const*. Продифференцировав это уравнение по времени, получим:

$$
P\frac{dV}{dt} + V\frac{dP}{dt} = 0
$$

$$
\frac{dV}{dt} = -\frac{V}{P}\frac{dP}{dt}
$$

Учтем, что

$$
\frac{d(\Delta P)}{dt} = \frac{d(P - P_{\text{arm}})}{dt} = \frac{dP}{dt}
$$

получим, используя (3), (7)

$$
\eta = \frac{\pi R_{\rm T}^4 \tau F}{8LV}
$$

Поскольку можно принять *PPатм* и *VV<sup>0</sup>* (итоговая ошибка не более 20%), то

$$
\eta = \frac{\pi R_{\rm T}^4 \tau P_{\rm arm}}{8LV_0} \tag{9}
$$

Полученная рабочая формула верна только для ламинарного течения газа. Если на графике зависимости  $ln(\Delta P)$  от *t* наблюдается излом, то это означает, что при высоких перепадах  $\Delta P$  режим

4

течения является турбулентным (участок "а" на рис.4). По этому, в дальнейших расчетах следует использовать только данные участка «в».

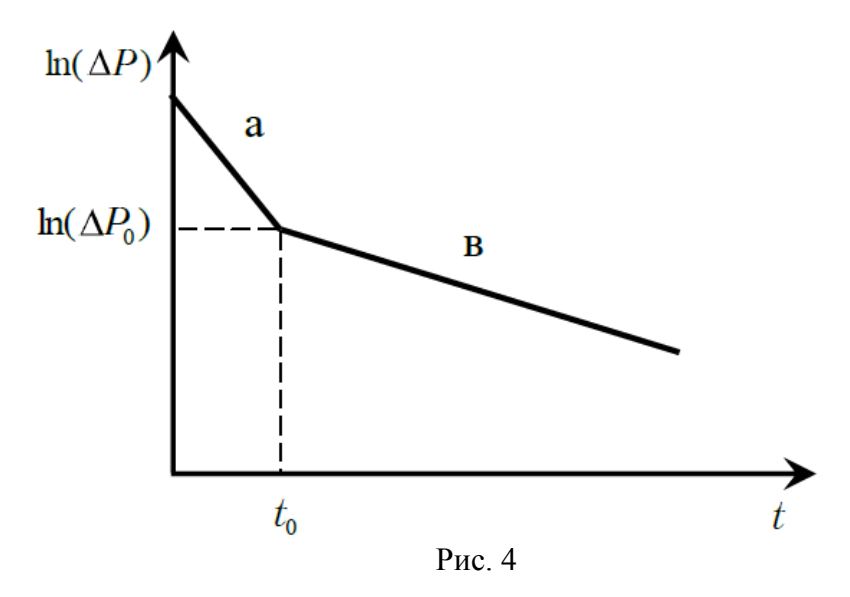

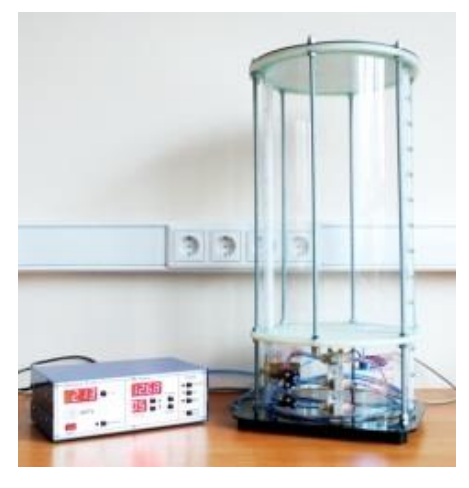

Все измерения проводятся при помощи блока для определения термодинамических характеристик воздуха БЛТ2. Этот блок позволяет определять:

– Показатель адиабаты воздуха  $\gamma$ ;

 Динамическую вязкости воздуха методом истечения из капилляра.

Блок состоит из двух модулей:

- электронный блок;
- измерительная камера.

Рис.5

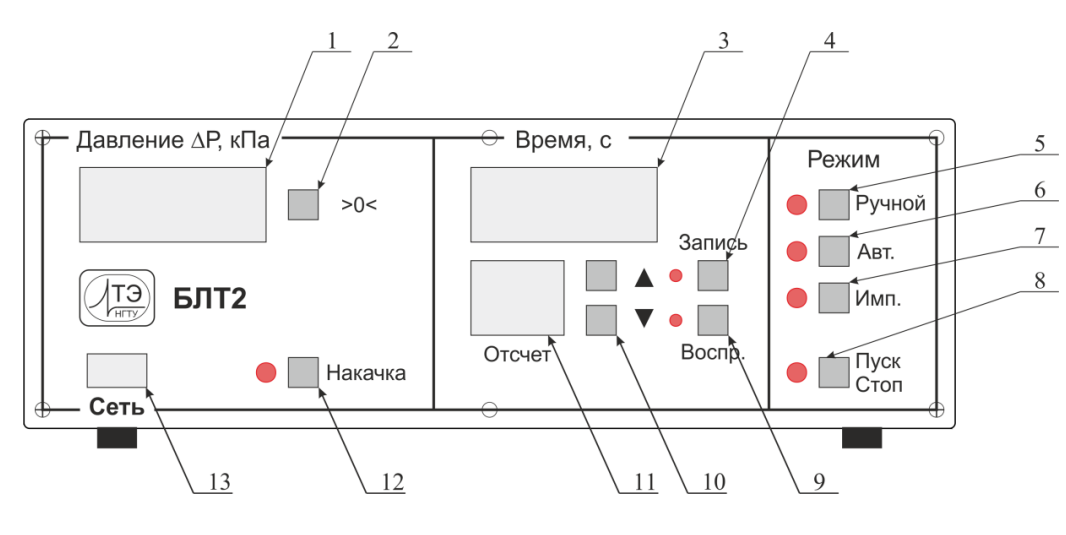

Рис.6

На передней панели электронного блока БЛТ2 (рис.6) расположены:

1– индикатор давления;

2– кнопка коррекции нуля;

- 3– секундомер;
- 4– кнопка «Запись»;
- 5– кнопка выбора режима «Ручной»;
- 6– кнопка выбора режима «Автоматический»;
- 7– кнопка выбора режима «Импульсный»;
- 8– кнопка выбора «Пуск/Стоп»;
- 9– кнопка «Воспроизведение»;
- 10 кнопки выбора отсчетов;
- 11 индикатор выбора отсчетов;
- 12 кнопка включения компрессора «Накачка».
- 13 кнопка выключателя «Сеть».

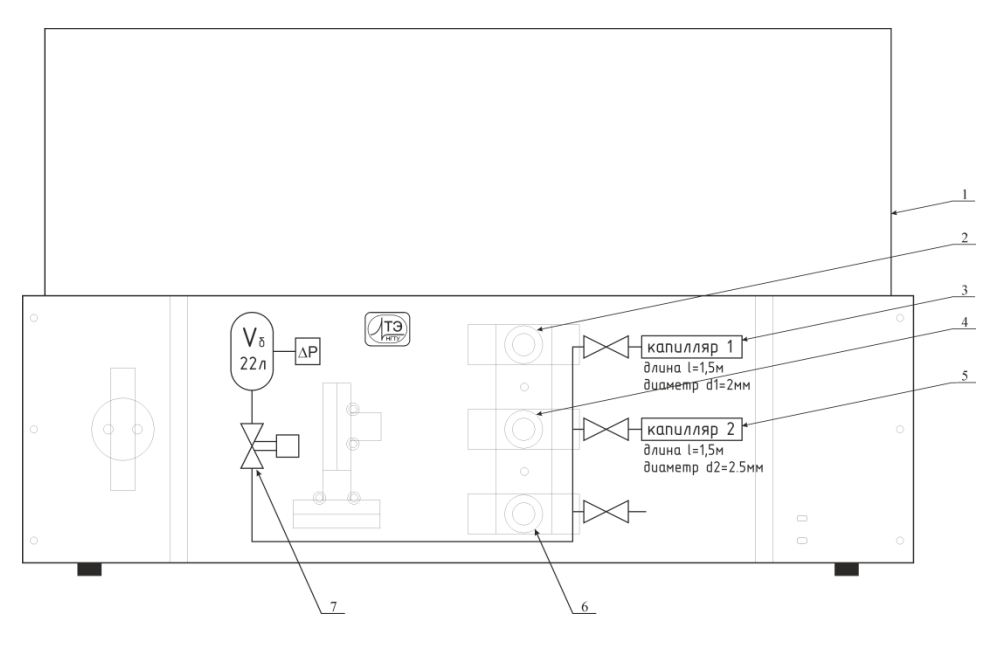

Рис.7

Измерительная камера представлена на рис.7:

- 1– измерительная камера;
- 2– вентиль для соединения капилляра 1;
- 3– капилляр 1;
- 4– вентиль для соединения капилляра 2;
- 5– капилляр 2;

6– вентиль для выравнивания давления в камере с атмосферным;

7– электромагнитный клапан.

Давление воздуха в камере контролируется дифференциальным датчиком давления, соединенным с камерой трубкой.

Измерения показателя адиабаты производятся в импульсном режиме «Авт.». Ниже представлен алгоритм работы электронного блока БЛТ2 в этом режиме.

1. После нажатия кнопки «Пуск», записывается в память начальное значения давления и открывается ЭМ клапан.

2. Через каждые 0,3 кПа происходит запись очередных отсчетов давления и времени в автоматическом режиме.

3. После повторного нажатия кнопки «Пуск» прибор переходит в режим ожидания

4. Просмотр отсчетов записей осуществляется в режиме ожидания. Для начала просмотра нажмите кнопку «Воспроизведение» 9. С помощью кнопок выбора отсчѐтов 10 и индикатора 11 осуществляется просмотр записей.

1. Нажмите кнопку 6 выбора режима «Авт.». Откройте в измерительной камере вентиль 6 для выравнивания давления с атмосферным.

2. Нажмите в приборе кнопку 2 коррекции нуля.

3. Нажмите кнопку 12 включения компрессора «Накачка». После завершения накачки компрессор автоматически выключится. Выждите 2-3 минуты, пока установится постоянное дифференциальное давление *P0*.

4. Нажмите кнопку 8 «Пуск».

5. Выждите 2 мин. Нажмите повторно кнопку «Пуск».

6. Для просмотра результатов измерения нажмите кнопку «Воспроизведение». Затем стрелками выберете требуемый отсчет. Индикаторы 1 и 3 покажут значения давления и температуры соответственно для выбранного отсчета.

7. Вычислите величины  $ln(\Delta P)$ . Постройте график зависимости  $ln(\Delta P)$  от *t* и убедитесь, что он представляет собой прямую линию.

8. Постройте график зависимости  $\Delta P$  от времени. По графику найдите время релаксации, соответствующее перепаду давления  $\Delta P = \Delta P/e$ .

9. Вычислите коэффициент динамической вязкости по формуле (9). Радиус капилляра, его длина и объем баллона указаны на установке. Атмосферное давление принять равным  $10^5$  Па.

10. Вычислите коэффициент кинематической вязкости  $v = \eta/\rho$ , выбрав плотность воздуха из таблицы 1.

11. Вычислите число Рейнольдса, используя формулу (5).

12. Вычислите, используя формулу (1), среднюю длину свободного пробега молекул.

13. Подключите вентилем 4 второй капилляр. Проведите аналогичные опыты и вычисления п.п. 1 - п.п. 12

14. Сравните полученные данные с табличными. Сделайте выводы.

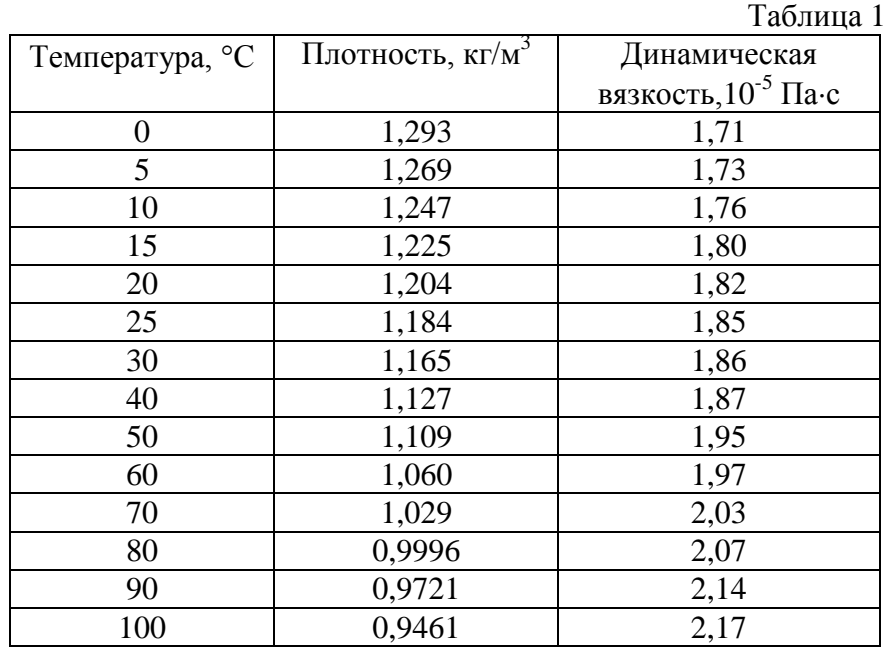

*февраль 2015*